# **Dbase III+ : Auswertung von Chorgerichtsmanualen**

Autor(en): **Schmidt, Heinrich R.**

Objekttyp: **Article**

Zeitschrift: **Geschichte und Informatik = Histoire et informatique**

Band (Jahr): **1 (1990)**

PDF erstellt am: **14.08.2024**

Persistenter Link: <https://doi.org/10.5169/seals-1251>

#### **Nutzungsbedingungen**

Die ETH-Bibliothek ist Anbieterin der digitalisierten Zeitschriften. Sie besitzt keine Urheberrechte an den Inhalten der Zeitschriften. Die Rechte liegen in der Regel bei den Herausgebern. Die auf der Plattform e-periodica veröffentlichten Dokumente stehen für nicht-kommerzielle Zwecke in Lehre und Forschung sowie für die private Nutzung frei zur Verfügung. Einzelne Dateien oder Ausdrucke aus diesem Angebot können zusammen mit diesen Nutzungsbedingungen und den korrekten Herkunftsbezeichnungen weitergegeben werden.

Das Veröffentlichen von Bildern in Print- und Online-Publikationen ist nur mit vorheriger Genehmigung der Rechteinhaber erlaubt. Die systematische Speicherung von Teilen des elektronischen Angebots auf anderen Servern bedarf ebenfalls des schriftlichen Einverständnisses der Rechteinhaber.

#### **Haftungsausschluss**

Alle Angaben erfolgen ohne Gewähr für Vollständigkeit oder Richtigkeit. Es wird keine Haftung übernommen für Schäden durch die Verwendung von Informationen aus diesem Online-Angebot oder durch das Fehlen von Informationen. Dies gilt auch für Inhalte Dritter, die über dieses Angebot zugänglich sind.

Ein Dienst der ETH-Bibliothek ETH Zürich, Rämistrasse 101, 8092 Zürich, Schweiz, www.library.ethz.ch

## **http://www.e-periodica.ch**

#### Dbase III+-Auswertung von Chorgerichtsmanualen

Heinrich R. Schmidt

Die folgende Darstellung wendet sich an Historiker, die Dbase III+ als Instrument der Forschung nicht kennen. Sie wird deshalb Dinge ansprechen, die Experten banal erscheinen.

Dbase ist ein Programm, mit dessen Hilfe grössere Datenmengen systematisch erfasst werden können (Abschnitt 2). Es stellt Hilfsmittel zur Verfügung, diese Datenmengen nach bestimmten Kriterien zu ordnen und genau bestimmte einzelne Datensätze gezielt und rasch aufzufinden (Abschnitt 3). Die dazu nötigen Befehle können zu Programmen (Makros) zusammengefasst werden, so dass es möglich wird, die serielle Durcharbeit der Datenbank etwa für Zählaufgaben durch das Programm vornehmen zu lassen (Abschnitt 4).

# 1. Die Aufgabenstellung

Die Protokolle ländlicher bernischer Chorgerichte sollen im Rahmen eines Habilitationsprojekts ausgewertet werden. Sie enthalten eine lange Reihe von Gerichtsurteilen in Form von Beschlussprotokollen. Da die Chorgerichte als Sittengerichte im Geist der Reformation tätig waren, handelt es bei den urteilten Delikten um "Sünden" und "Un-Sitten": Fluchen, Gotteslästern, Trunkenheit, Tanzen, Spielen, Müssiggang, Völlerei, Kleiderpracht, Verschwendung, Unfug, voreheliche Sexualbeziehungen (Kilten oder Fensterin, Abendsitze), brochene Eheversprechen, Schwängerungen, Ehebruch, Ehestreit, Streit in der Familie, schlechte Kindererziehung, Verstösse gegen das Vierte Gebot, schaftsstreit, Beherbergung Fremder, kleine Diebstähle, Verleumdung, Versäumnis der Predigt, des Abendmahls, unzüchtiges Verhalten in der Kirche, Widersetzlichkeiten, Hexen (im Stadium der Voruntersuchung), Zaubern, katholiund heidnische Bräuche (Fastnacht etc.).

Die Protokolle nennen neben den Delikten, die in einzelnen Fällen auch gehäuft auftreten können, die Namen der Täter und Täterinnen, die Strafe, manchmal die Umstände der Tat und Tätermerkmale ("jung", "Knecht"), immer natürlich das Datum, sehr selten die Denunzianten. Der Pfarrer und die renden Chorrichter lassen sich ebenfalls feststellen und eventuell festhalten vielleicht sind Strafverfolgungsschärfe und Person des Pfarrers ja miteinander verknüpft.

Beim Einsatz von Dbase ging es darum, diese einzelnen Merkmale oder Variablen ohne grossen Informationsverlust und doch leicht und rasch zu erfassen, um sie später systematisch auszuwerten. Ziel der Auswertung ist es, Veränderungen über längere Zeit festzustellen und zu erklären.

### 2. Die Aufnahme der Daten mit Dbase

Die Erfassung von Daten erfordert praktisch keine Vorkenntnisse. Nach dem Start von Dbase erscheint ein sogenanntes Assist-Menue. In ihm wählt man "neu" und "Datenbank" für die Anlage einer Datenbank, d.h. eines elektronischen Zettelkastens, das Laufwerk und gibt anschliessend den Namen der Datei ein. Daraufhin erwartet Dbase die Angabe der Merkmale, die bei jedem Datensatz (= Fall) erfasst werden sollen.

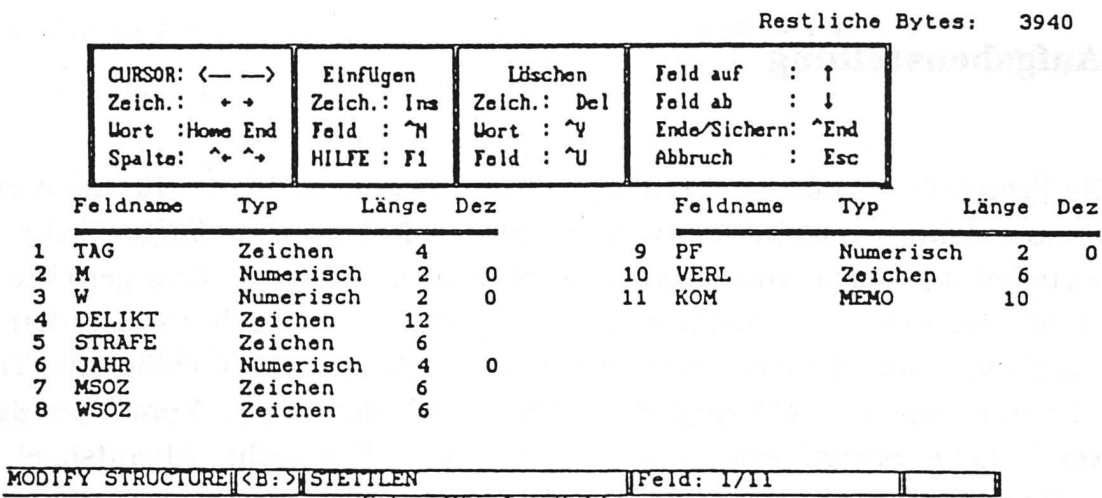

Geben Sie den Feldnamen ein. Feldnamen beginnen mit einem Buchstaben, gefolgt von Buchstaben, Ziffern oder

Die Chorgerichtsdatei enthält für jeden Fall jeweils die Angaben: Tag mit Monat, Jahr, amtierender Pfarrer ("PF", durchnumeriert), die Zahl der männlichen ("M") und weiblichen ("W") Angeklagten, die Delikte ("Delikt" und "Verl" = Verleitung zu Sünden [betrifft vor allem Wirte]), wegen derer die Anklage erhoben wird, und die Strafe. Aus arbeitsökonomischen Gründen wurde auf die Personaldaten (Name, Vorname, Übername) verzichtet. Das bringt insofern gewisse Verzerrungen, als "chronische" Sünder, etwa Säufer, die immer wieder straffällig werden, die Statistik anschwellen lassen. Moderne Kriminalstatistiken verfahren aber auf die gleiche Weise. Ich zähle also Delikte und Fälle, keine Täterpersönlichkeiten.

Seltener werden Sozialdaten zu Tätern (msoz) und Täterinnen (wsoz) liefert wie Angaben über ihr Alter, ihre Beschäftigung, ihre Verwandtschaft zu anderen, ihre Funktion (z.B. als Chorrichter). Ich habe mich entschlossen, auch für den Fall mehrerer Täter nur eine Rubrik Sozialdaten vorzusehen. Dies ist jedoch problematisch, weil heterogene Tätergruppen (beim Tanzen kommen regelmässig viele Täter vor) nicht differenziert werden können. Immerhin lassen sich aber auch so Täterprofile ermitteln, wenn alle Delikte ausgewertet werden, bei deren Sozialdaten "jung" oder "Magd" oder "Chorrichter" steht - um einige Beispiele zu nennen.

Die Eingabe der Daten erfolgt nach Abschluss der Strukturbeschreibung in einer von Dbase gelieferten Maske.

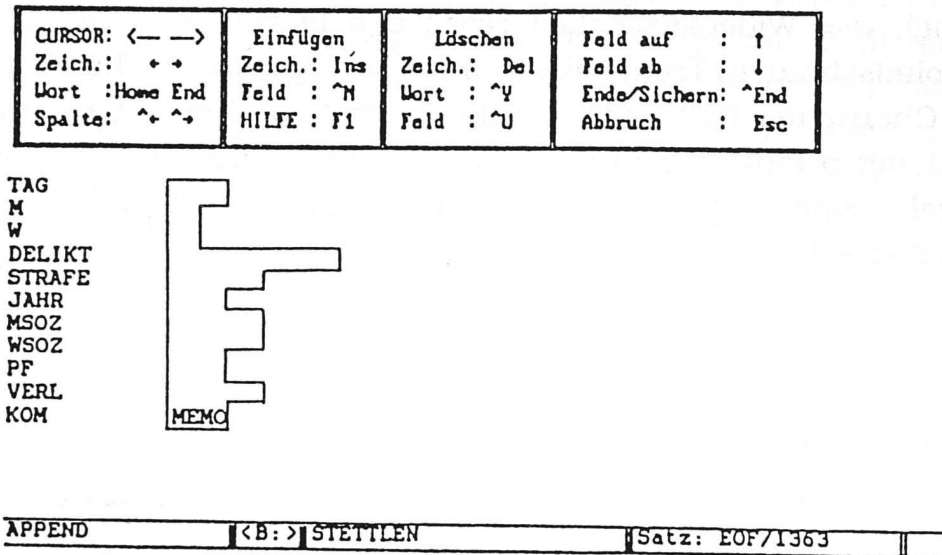

In das Feld "Memo" werden Zitate, Exzerpte und Bemerkungen notiert. Da Dbase III es nicht erlaubt, Wörter oder Symbole aus den Memofeldern in Abfragen zu berücksichtigen, wird unter "Strafe" dann ein "a" notiert, wenn das Memofeld "ausführliche", d.h. zitierenswerte Texte enthält, so dass auf die Zitate rasch zugegriffen werden kann.

## 3. Abfragen

Die gefüllte Datenbank kann nun befragt werden. Sie enthält im vorliegenden Fall einer kleinen Kirchgemeinde 1363 Datensätze = Fälle für die Zeit von 1595 bis 1805. Dbase stellt einige Abfragebefehle zur Verfügung, von denen der "list for [eine Bedingung]" der grundlegende ist. Er führt alle Datensätze auf, die eine oder mehrere Bedingungen erfüllen.

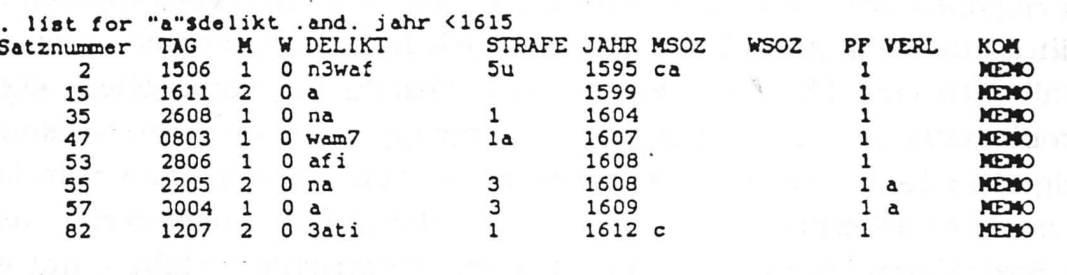

Hier werden alle Trunkenheitsdelikte ("a") vor 1615 aufgelistet. Der Fall mit der Satznummer 2 stammt vom 15.6. 1595. Ein Mann ist angeklagt wegen n = Nichterscheinen in der Predigt, einem Verstoss gegen das 3. Gebot (Sonntagsheiligung), w = Widersetzlichkeit gegen den Pfarrer oder das Chorgericht, a = Alkoholmissbrauch/Trunkenheit und  $f =$  Fluchen. Es handelt sich (msoz) um einen Chorrichter ("c"), er ist  $a = alt$ . Bestraft wird er unter der Ägide des Pfarrers Nr. 1 mit 5 Pfund ("5u") Geldstrafe, was sehr hoch ist. Die Delikte wurden abgekürzelt, wenn möglich mnemotechnisch günstig: a für Alkohol, t für Tanzen, g für Glücksspiel etc.

### 4. Programmierte Auswertung

Schritt weiter geht die programmierte Auswertung. Einen Die Programmiersprache von Dbase ist sozusagen "eingebaut". Ein Programm entsteht durch die Kombination von Abfragebefehlen mit einigen speziell zur Programmierung geeigneten ("do while ... enddo" u.s.w.) zu Texten. Dadurch können sog. Schleifen vorgesehen werden, d. h. die Datenbank wird immer wieder nach verschiedenen wechselnden Merkmalen/Variablen durchgesucht, gezählt, -summiert.

. count for jahr >-1595 .and. jahr <1615 .and. "a"\$delikt **B Sétze** . sum m for jahr >-1595 .and. jahr <1615 .and. "a"\$delikt 8 Sätze summiert  $\overline{m}$ 11 . sum w for jahr >-1595 .and. jahr <1615 .and. "a"\$delikt-8 Sätze summiert  $\Omega$ count for jahr >-1595 .and. jahr <1615 .and. "a"\$delikt .and. "c"\$msoz **? Bätza** Befehlszeile **CB: > STETTLEN**  $Satz: EOF/1363$  $\sqrt{\ln 5}$ 

Der Befehl "count" zählt die Sätze, "sum m" alle Täter, "sum \v" alle terinnen, "count for "c"\$msoz" alle Fälle, bei denen ein Chorrichter selber beteilgt war usw., und zwar für Alkoholdelikte zwischen 1595 und 1615.

Aus diesen Elementen wurde ein Zählprogramm erstellt, das selbständig eine Zieldatei mit Rechenergebnissen füllt. Die Zahlen, die über die "count"- oder "sum"- Befehle ermittelt wurden, lagert das Programm in sogenannten Speicherzwischen. Diese Speichervariablen sind praktisch Schubladen, mit deren Inhalt (Zahlenwerten) die Zieldatei sukzessive gefüllt wird. Ich arbeite mit Zehnjahressummen, die unter dem ersten Jahr des Jahrzehnts rubriziert werden, um die grossen jährlichen Schwankungen, die besonders bei einer kleinen Gemeinde auftreten, auszugleichen: das Programm zählt also zehnjahresweise alle Alkoholdelikte zusammen, alle deswegen verurteilten Täter und Täterinnen, wechselt dann am Ende der Datei auf ein anderes Delikt, so oft bis alle Delikte aufgearbeitet sind. Die Zieldatei registriert die "Totalen" der Delikte, z. B. t\_a Totale Alkohol, die Männer (m\_a = Männer, wegen Alkohol verurteilt) und die Frauen (w\_a Frauen, wegen Alkohol verurteilt).

Die gefüllte Zieldatei - hier der Übersichtlichkeit halber nur die Totalen angegeben - sieht dann so aus:

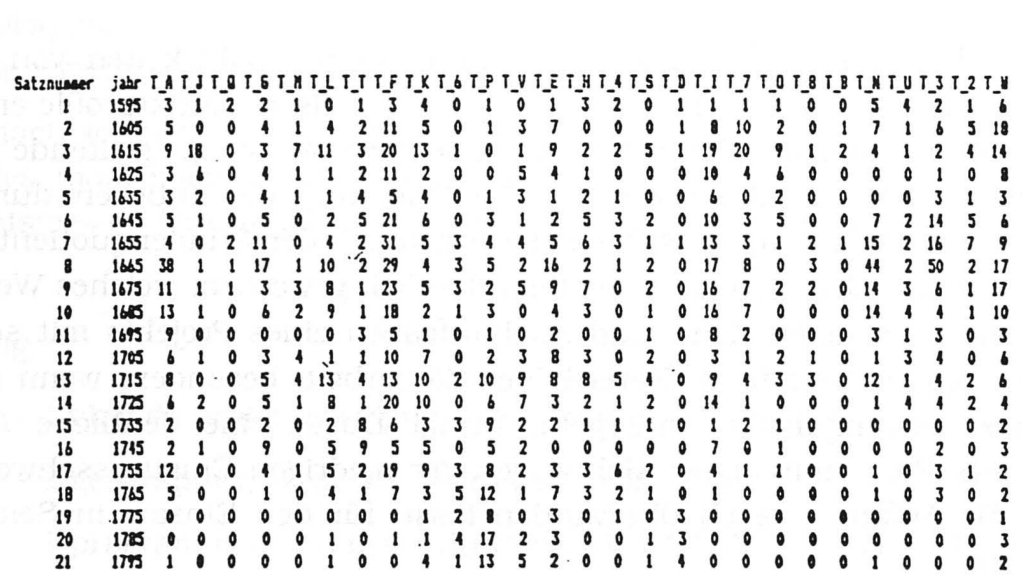

Mit Hilfe eines einfachen Graphikprogramms lassen sich die Zahlenwerte  $optisch$  umsetzen (software = Perspective).

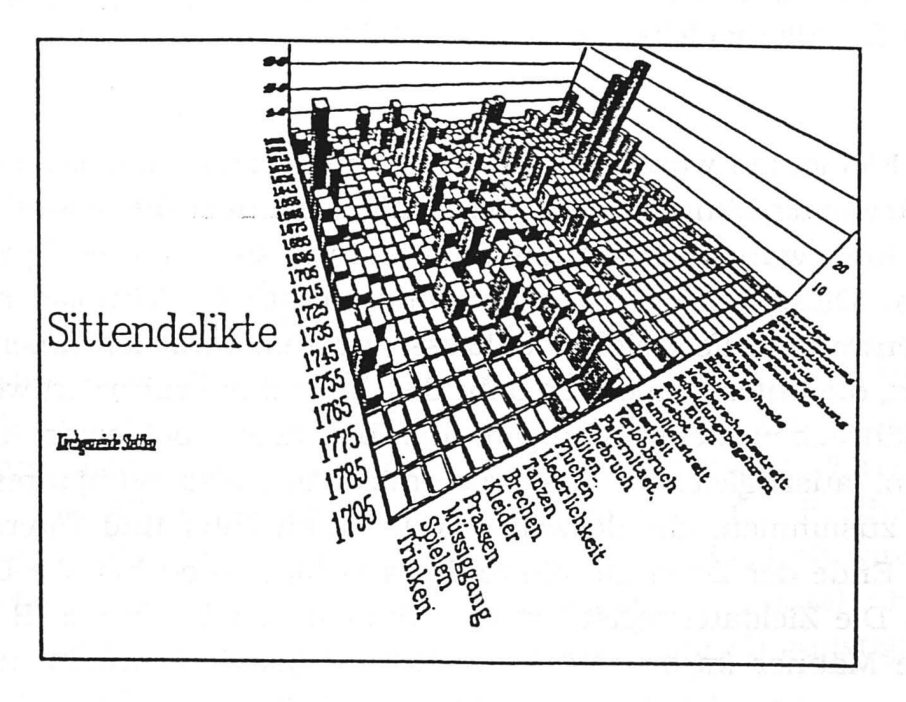

# 5. Schlussbemerkungen

Diese Skizze hat nur wenige, aber die grundlegenden Fähigkeiten von Dbase angerissen. Darüber hinaus lassen sich gruppenspezifische Deliktprofile erstellen (ein Mägdeprofil, Jugendlichenprofil, Chorrichterprofil etc.), gleitende jahresmittel können errechnet werden, die "Eichung" der Tabellen durch die Beziehung zur Bevölkerungsgrösse steht noch aus - der Sündenquotient also und anderes mehr. Dennoch ist hoffentlich deutlich geworden, welches Werkzeug Dbase für die mühsamen Zähl- und Suchaufgaben eines Projekts mit seriellen Quellen sein kann. Gerade im Bereich der Zählarbeit, besonders wenn sie mit differenzierten Bedingungen einhergeht, bringt Dbase eine deutliche Arbeitserspamis. Das Programm eignet sich wegen der niedrigen Einstiegsschwelle, die sich auch für Anfänger rasch überwinden lässt, für den Einsatz in Seminaren und Übungen.